## **Salary Cap in CDEM (Example)**

Simplified example on how to establish salary cap in CDEM. Broader details and information available on QRC CDEM Complete Details.

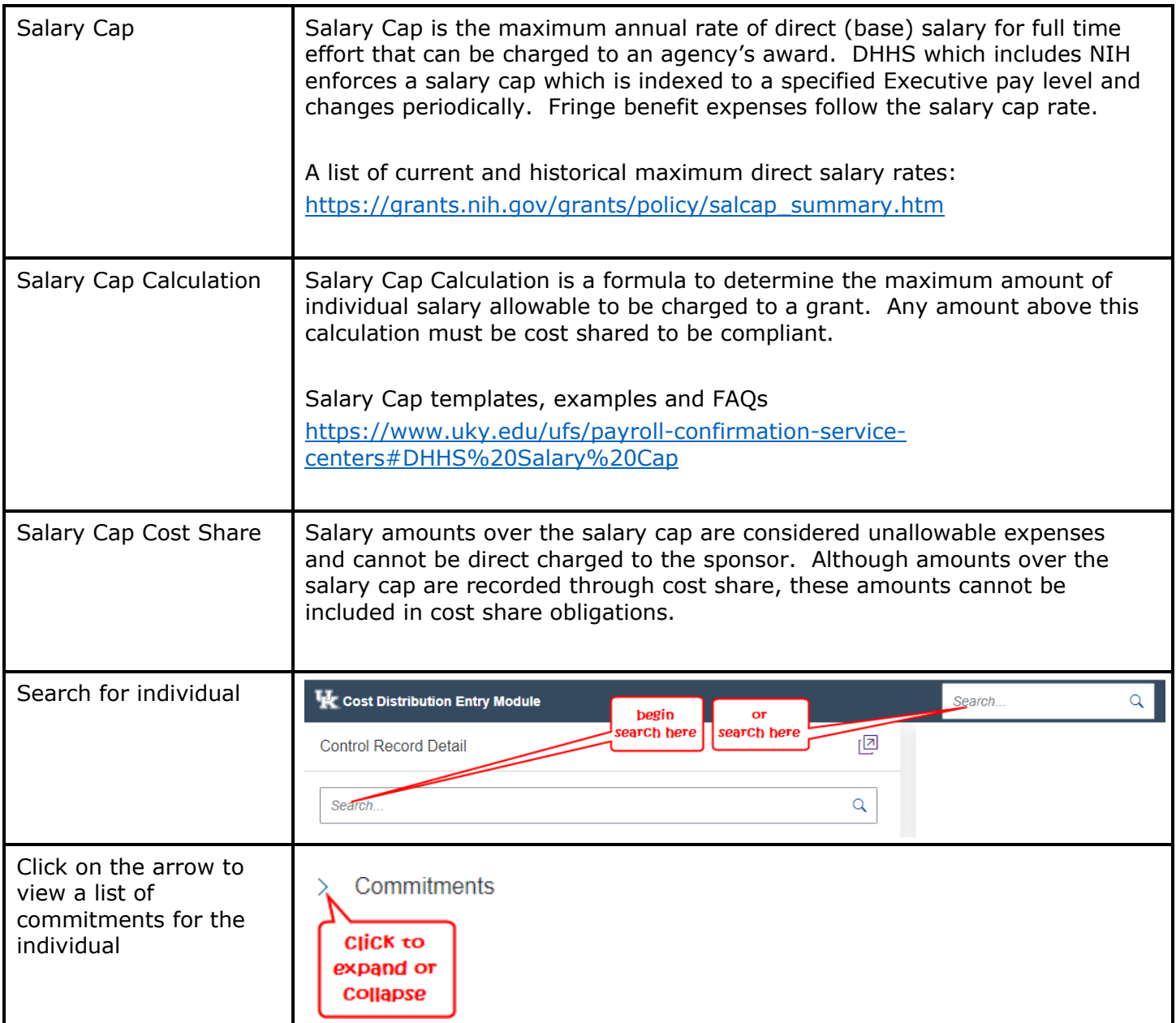

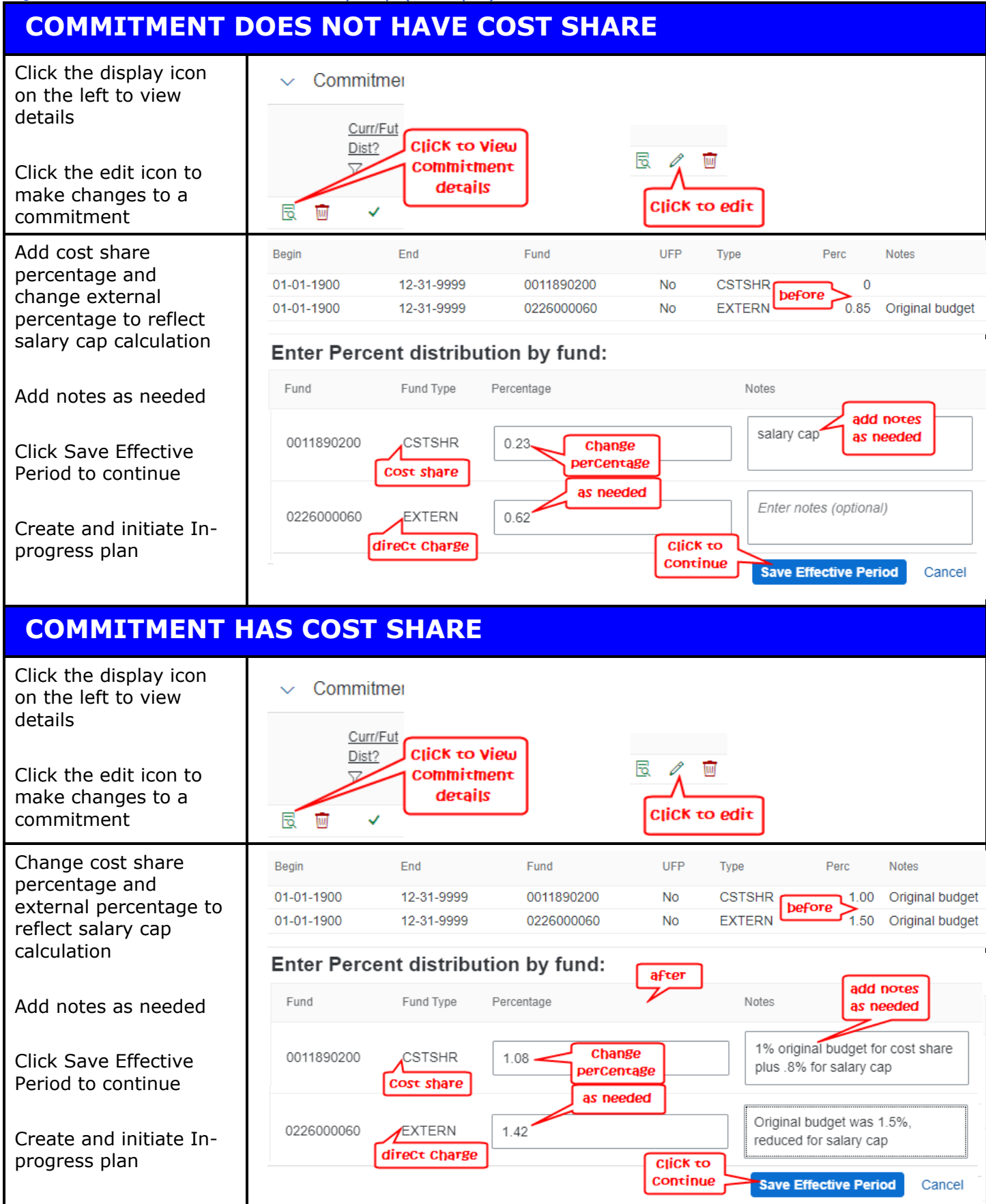

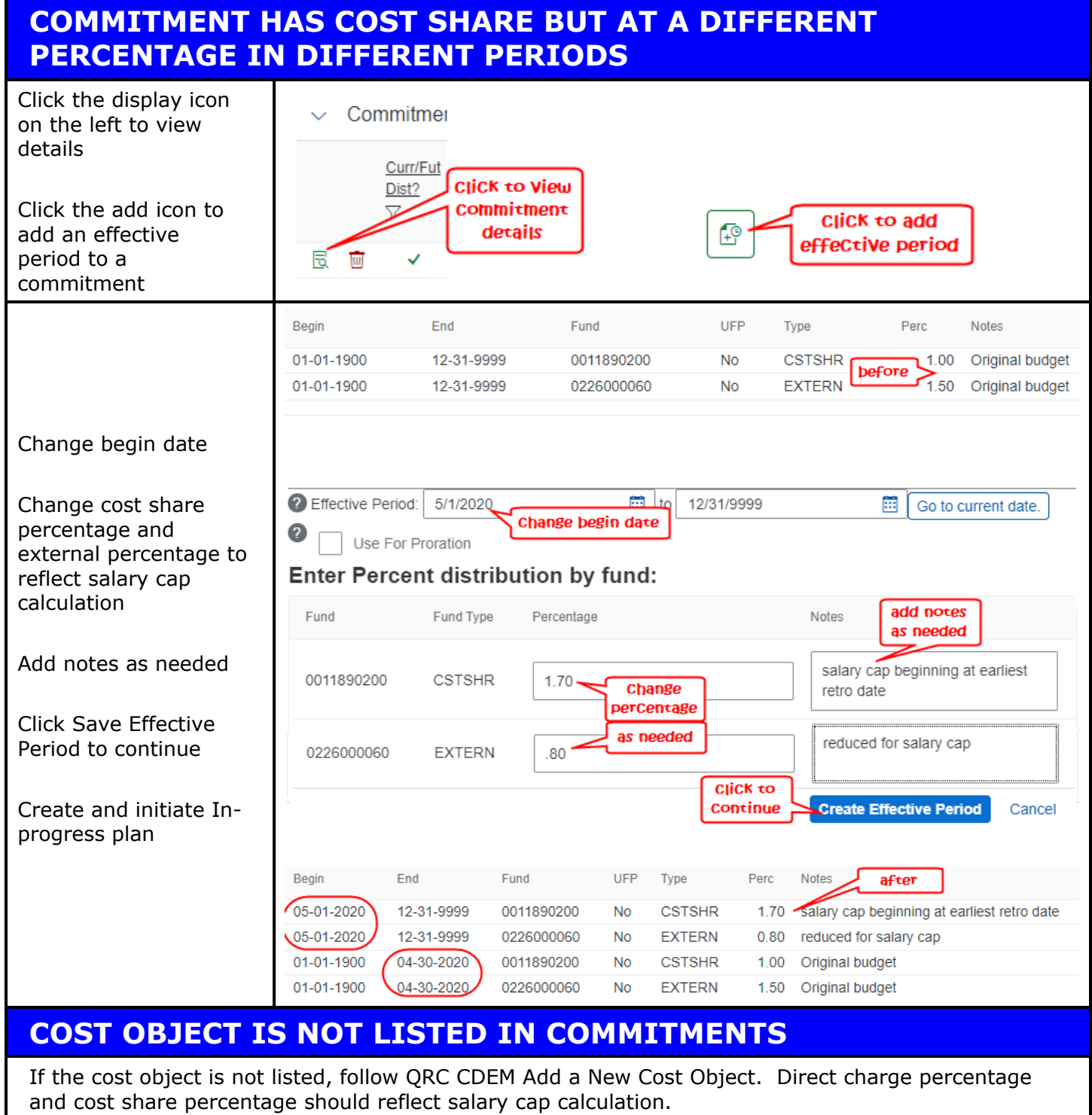

## **CREATE AND INITIATE IN-PROGRESS PLAN**

Follow QRC Create, Initiate and Approve In-Progress Plan in CDEM to update IT27s